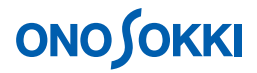

## **DS-0223** リアルタイムオクターブソフト 等価騒音レベル、単発暴露騒音レベルのオンライン解析

株式会社 小野測器

#### **DS-0223** リアルタイムオクターブソフト

#### 等価騒音レベル、単発暴露騒音レベルのオンライン解析

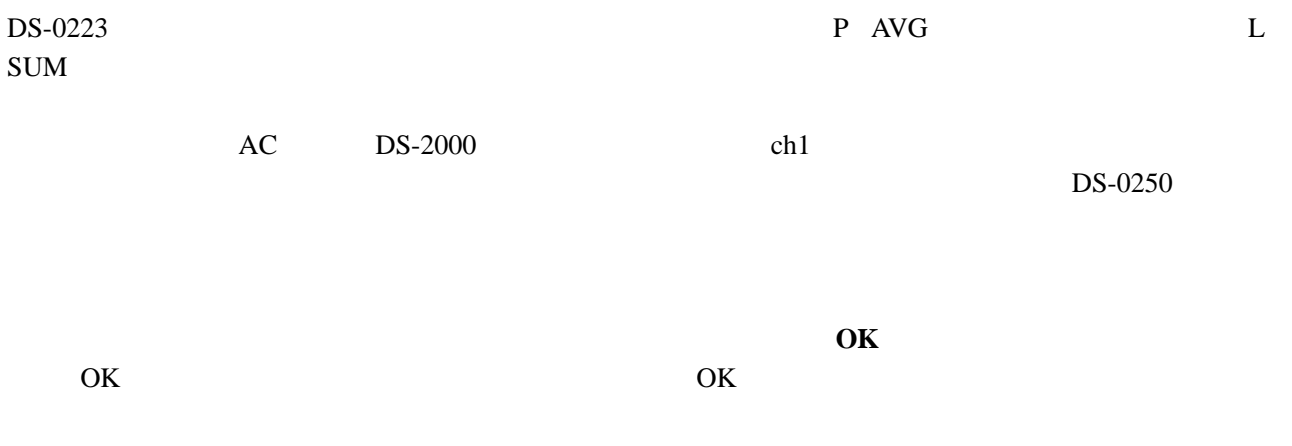

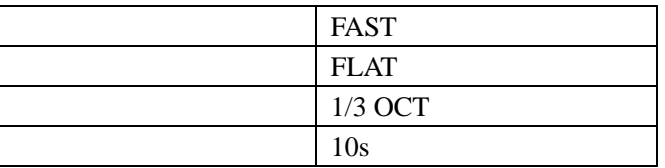

**1**. 計測条件の設定

- $-1.$  DS-0223
- $-2.$

" High" " 1/3 OCT"<br>" High" Middle Lo Middle Low

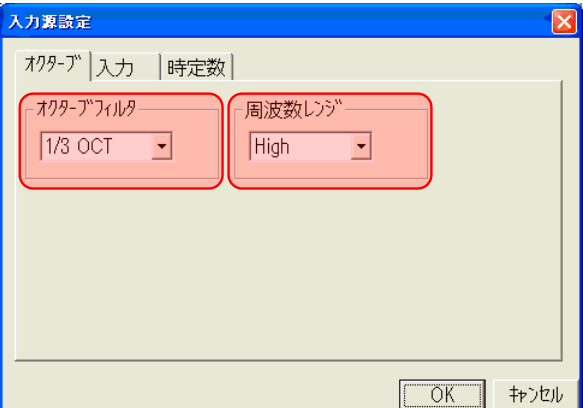

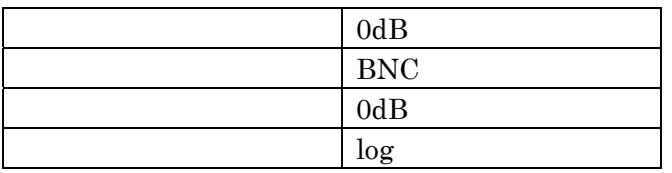

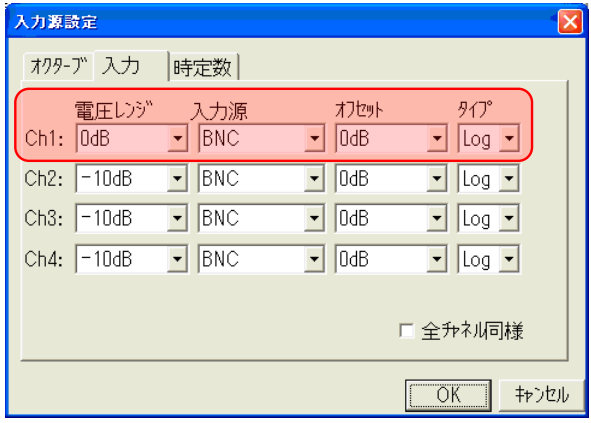

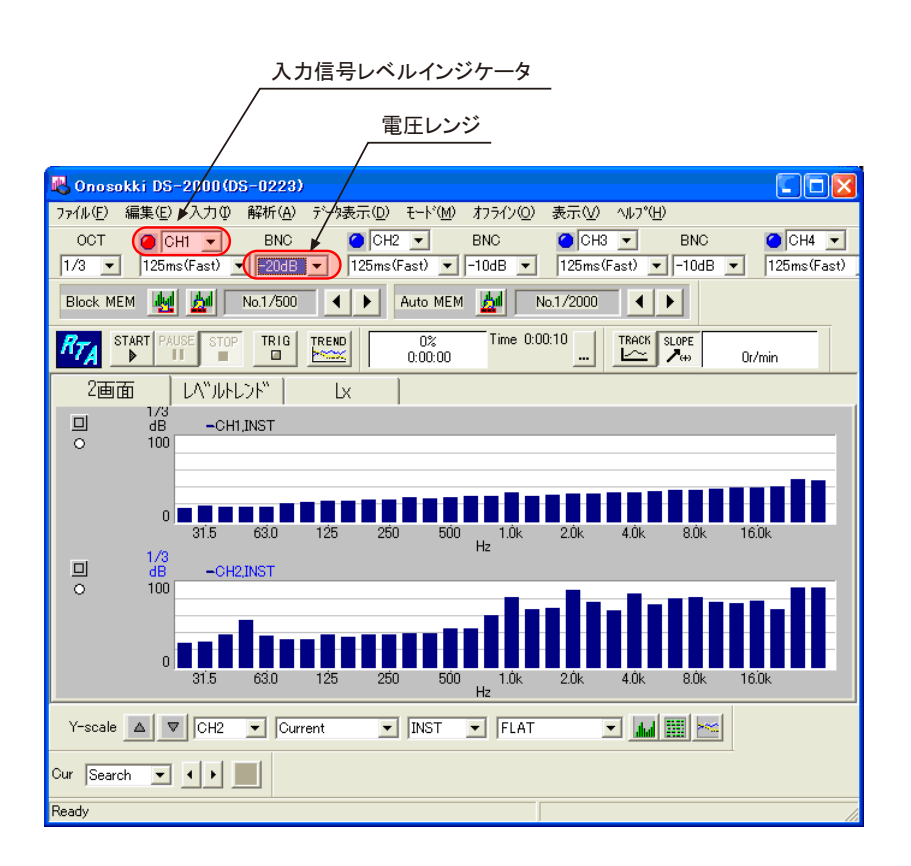

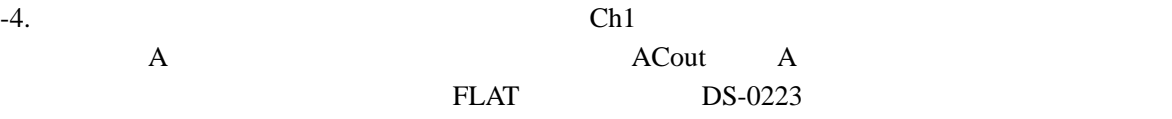

**FLAT** 

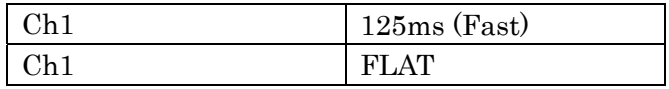

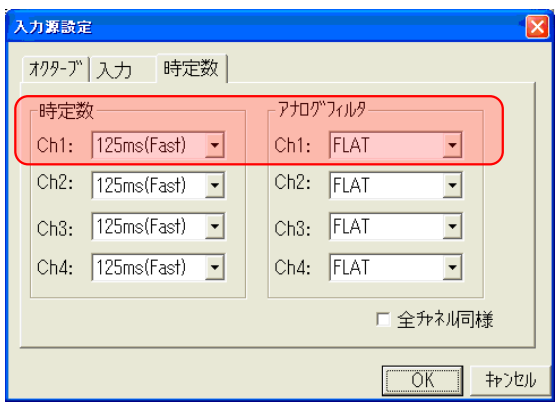

 $-5.$ 

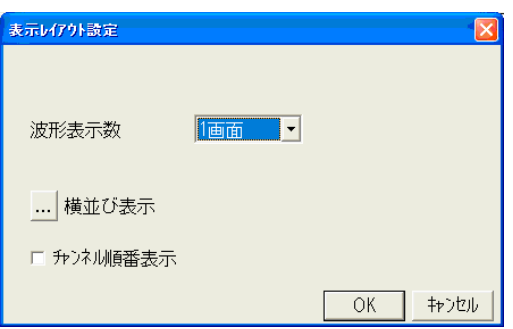

 $\mathbf 1$ 

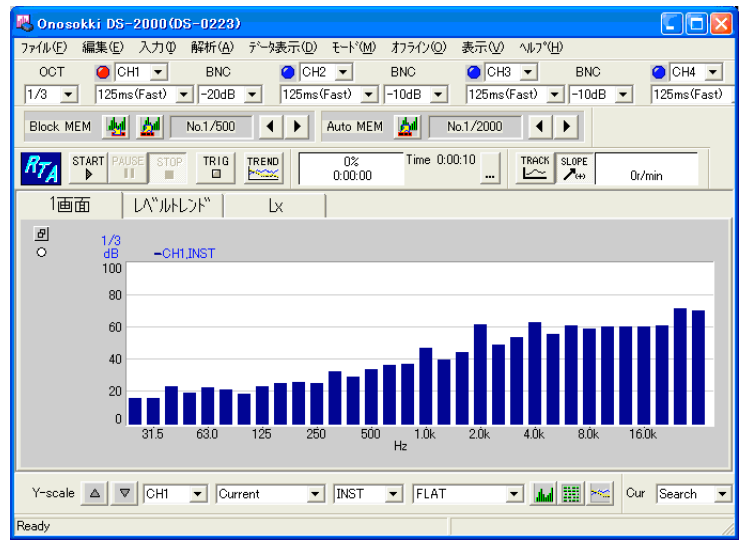

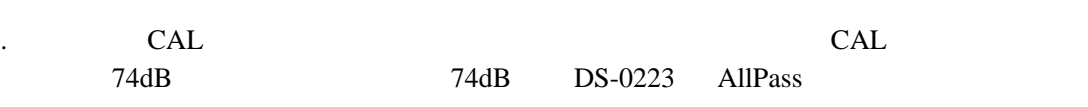

. The state  $\lambda$  -contract  $\lambda$  -contract  $\lambda$ 

ALLPASS 74dB

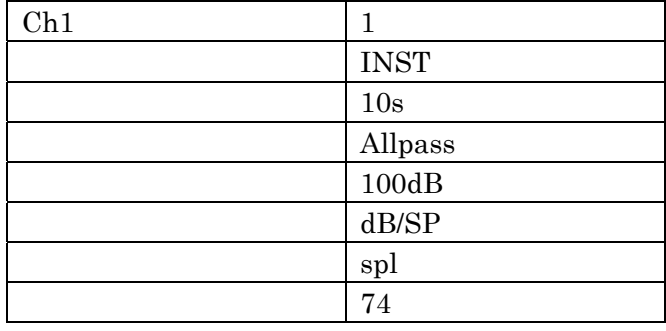

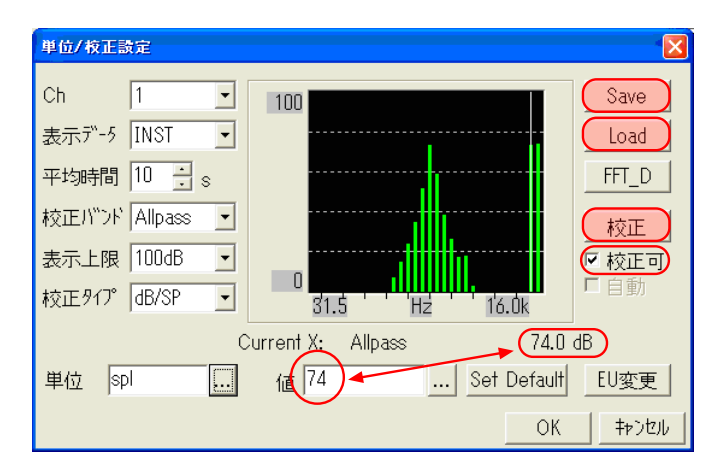

. Save Save

 $Load$ 

. CAL  $CAL$ 

 $-7.$ 

" $10s$ "

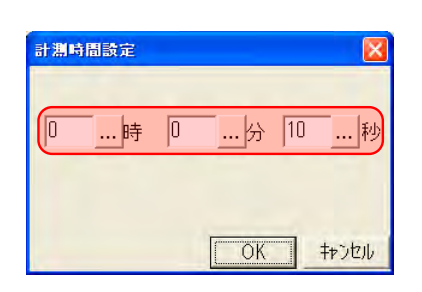

#### -1. START TREAND

**2**. 測定の開始と終了

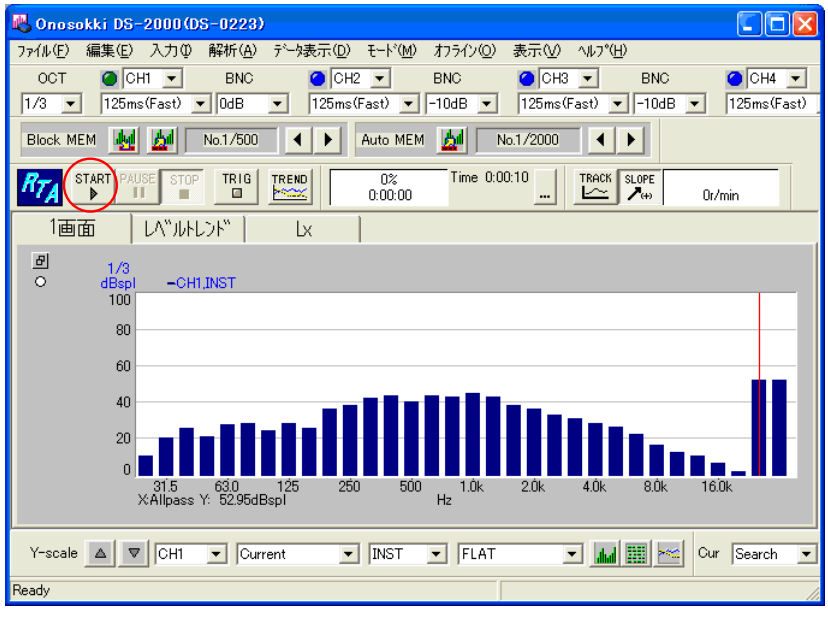

 $-2.$   $10s$   $\overline{1}$   $\overline{1}$   $\$ 

 $INST$  3

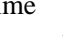

 $3$ 

 $-1.$ 

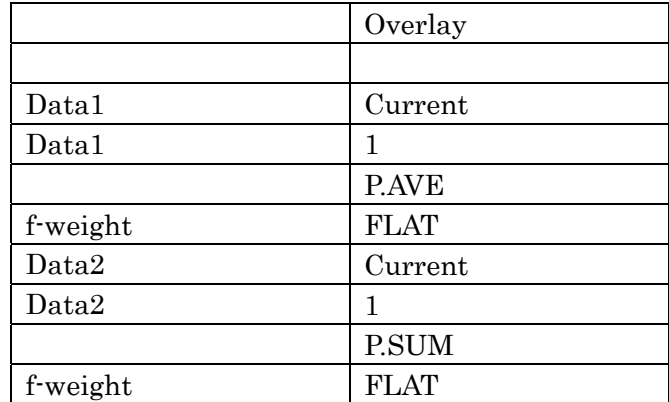

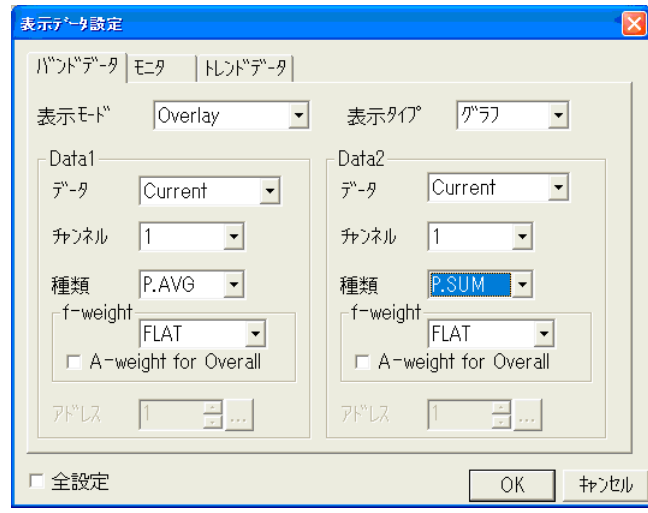

Overlay Data1 Data2 P.AVG P.SUM

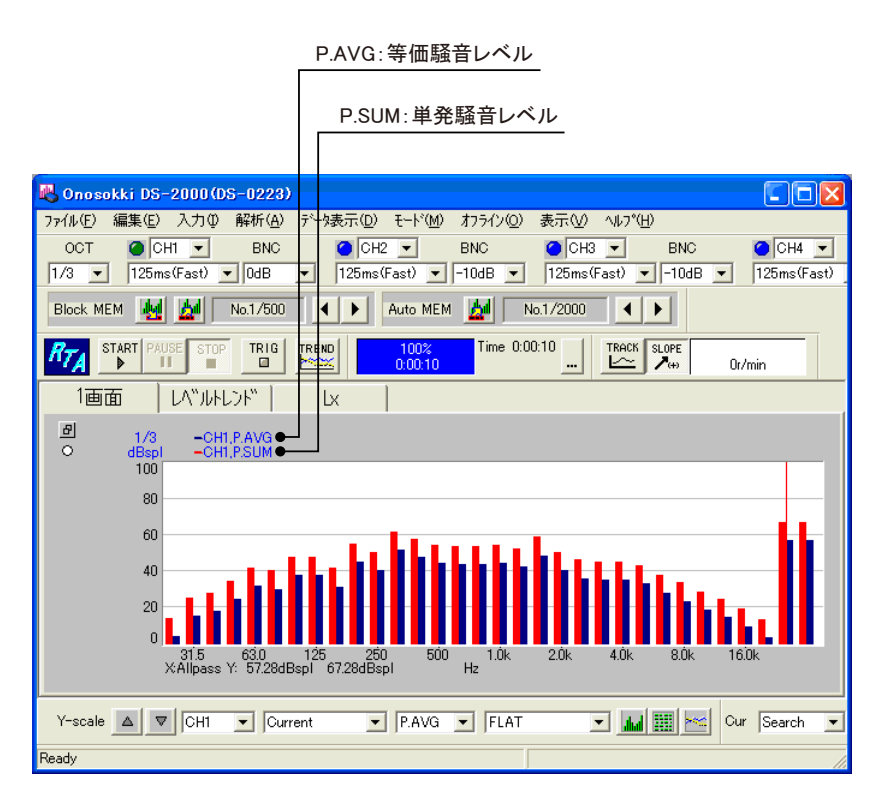

 $\overline{c}$ 

P.AVG
2 P.SUM

。<br>ゲラフ条件設定 色指定 同が明 背景色  $\overline{\phantom{a}}$ □注釈 ルーム枠(左上) ルーム枠(右下)  $\boxed{\blacksquare}$  アクティブ KIND 可 カーソル ルム  $\overline{\phantom{a}}$ デルタ  $5 - 91$  $\overline{\phantom{a}}$  $\overline{\phantom{a}}$ データ2  $\overline{\phantom{a}}$ 線種指定  $5 - 91$ ▼ グリット  $5 - 92$  $\overline{+}$   $\overline{+}$   $\overline{+}$   $\vee$   $\overline{+}$ ☑ グリッド オン | ☑ バー塗りつぶし 口 全設定  $OK$ キャンセル

> Overall: 1/3 オクターブ分析された各バンド のデータを使って演算で求めた騒音レベル

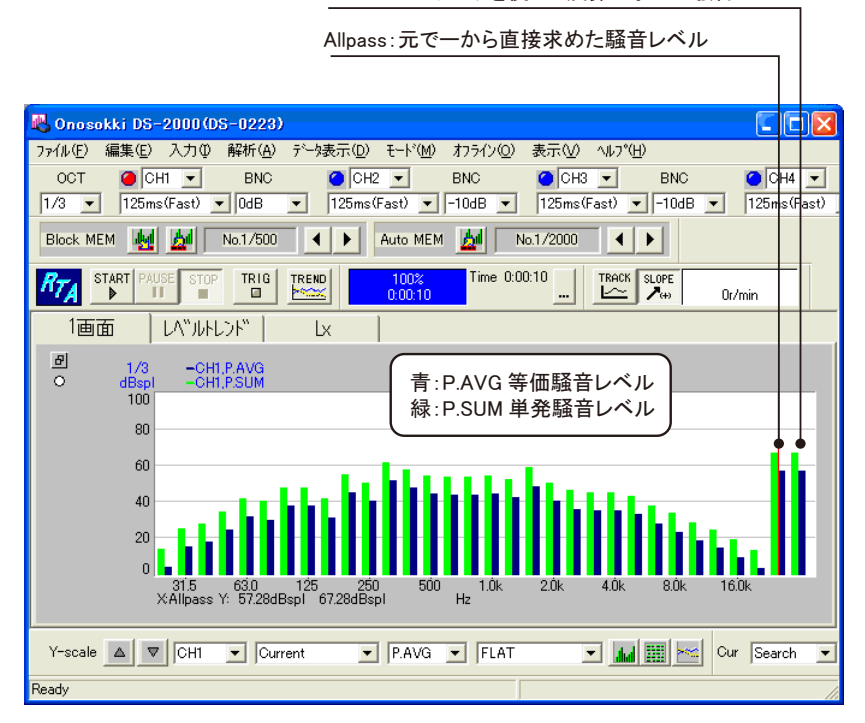

#### **4**. 等価騒音レベル(**P.AVE**)に **A** 特性をかける

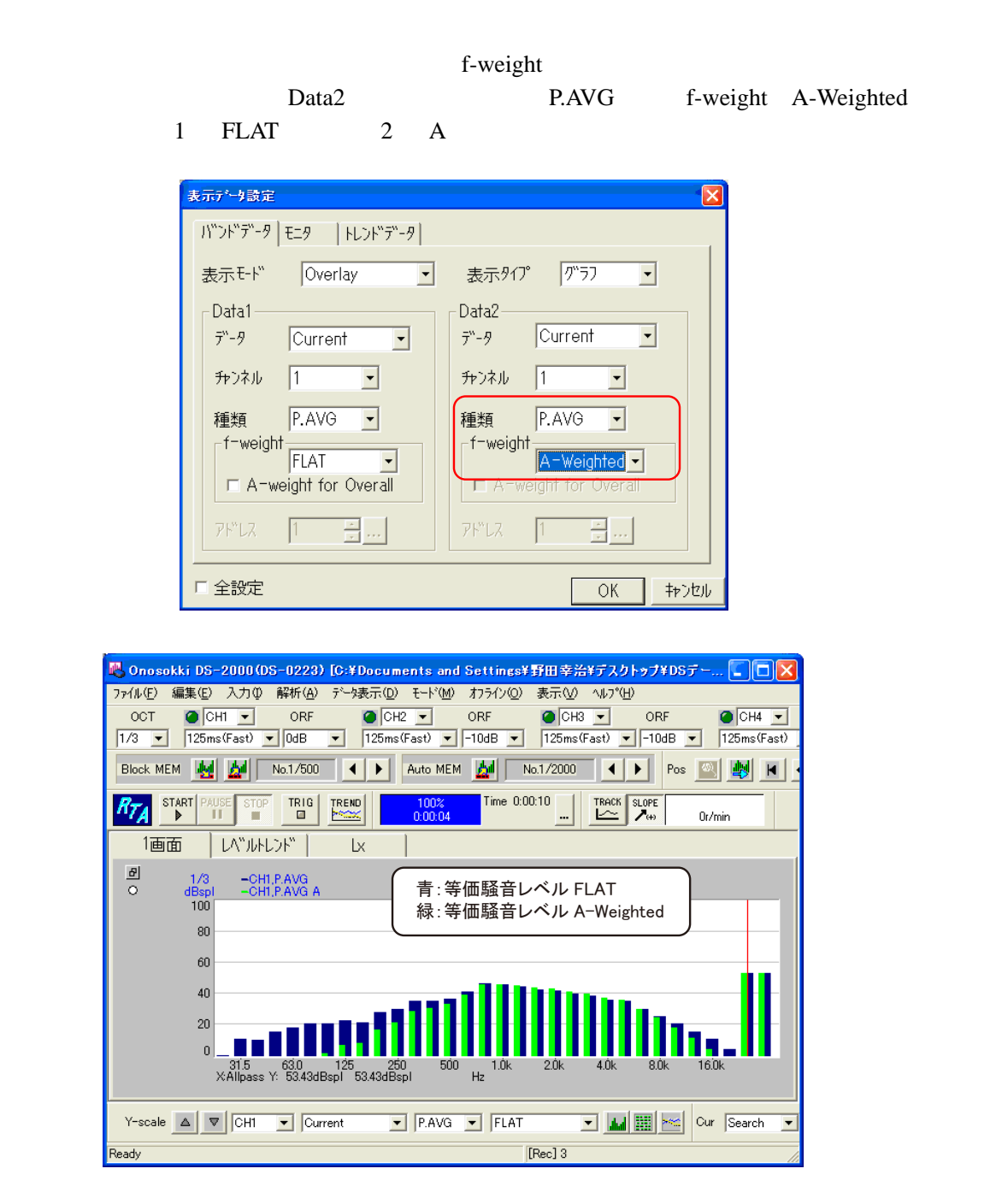

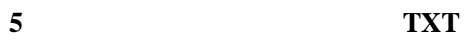

 $-1.$ 

TXT OK

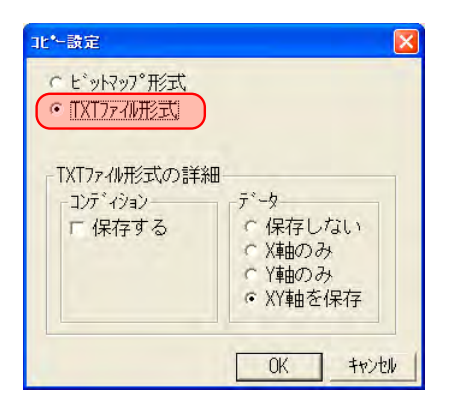

#### -2. PEXCEL SALL

Overlay Data1 **Data1** 

 $EXCEL$  1-6

 $\text{spl}$ 

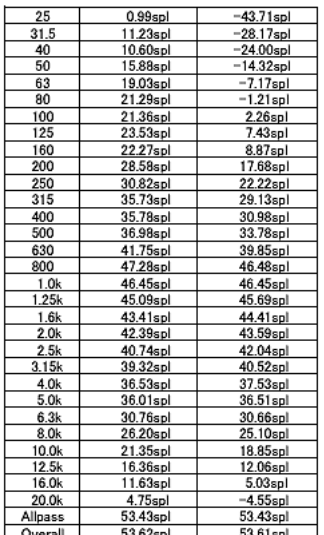

spl SPL EXCEl

**ORF** Wav 2008

 $1.$  DS-0250

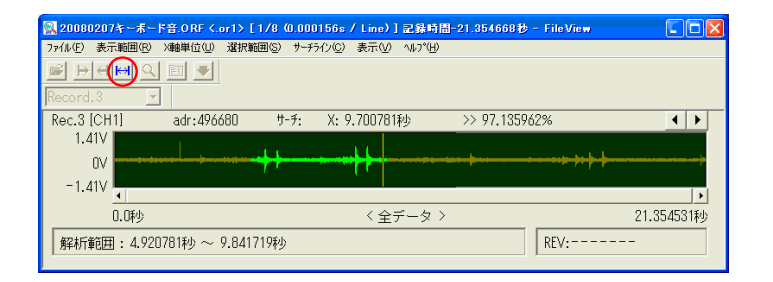

 $2.$ 

 $\overline{I}$  $START$ 

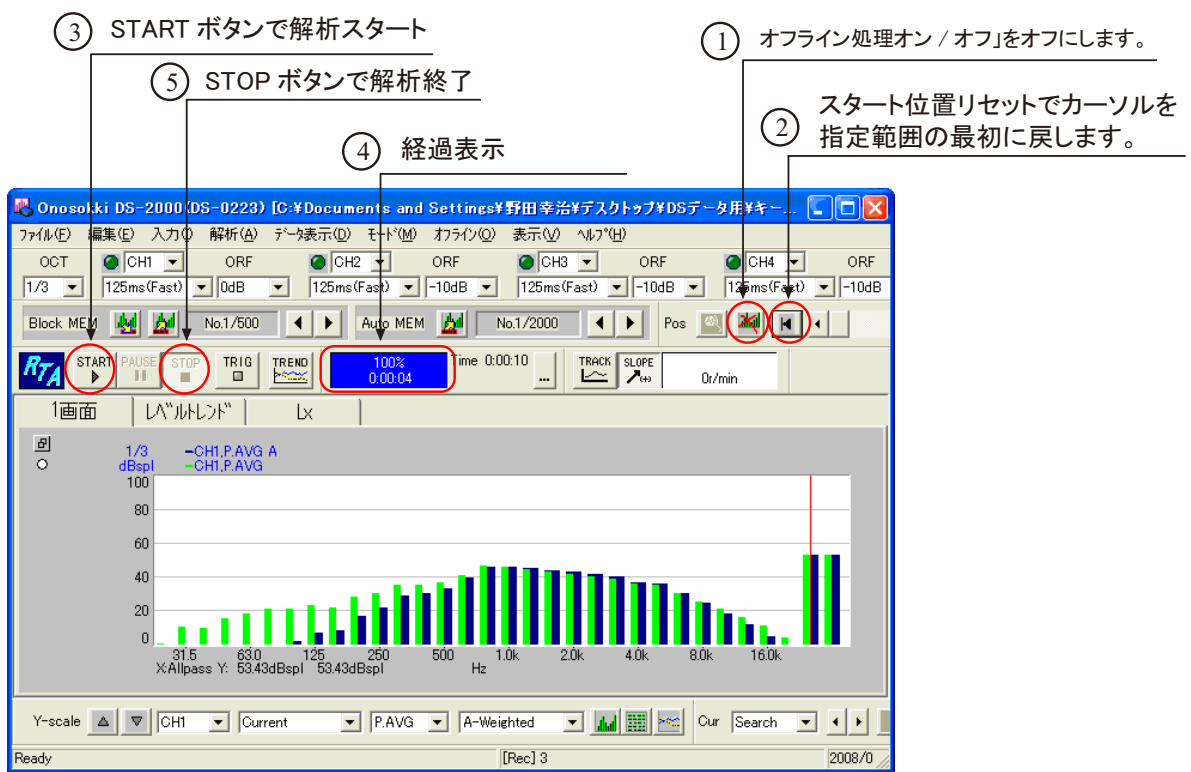

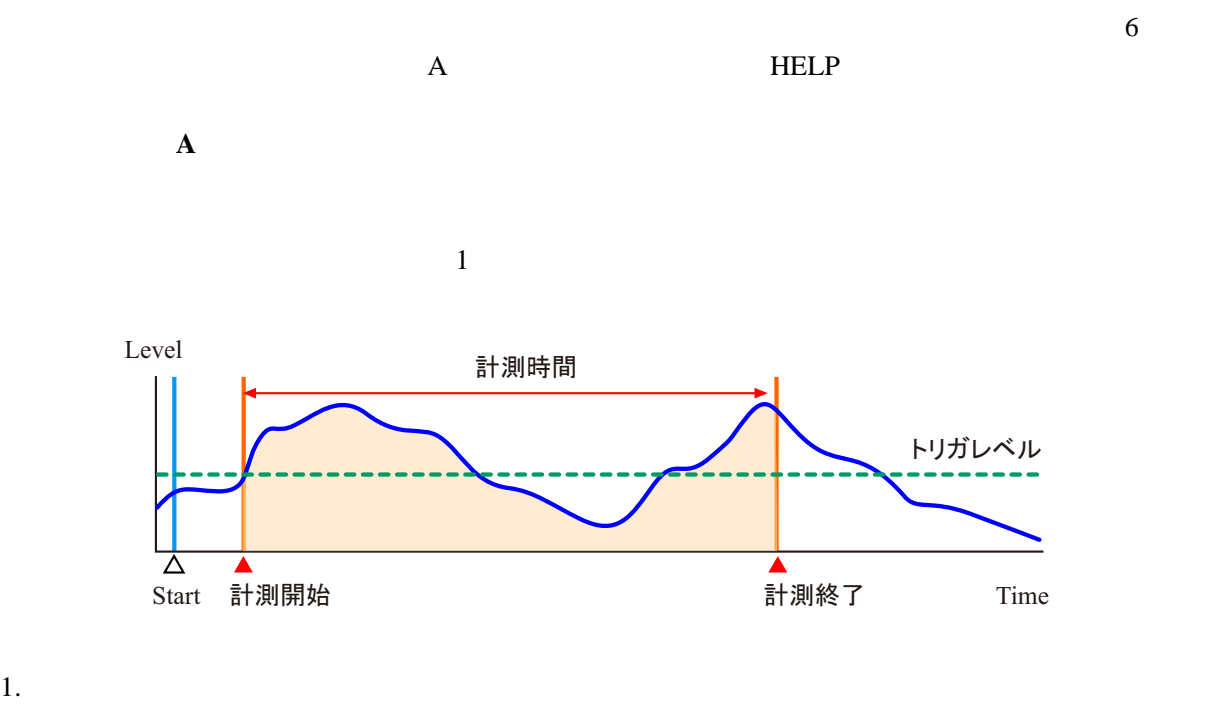

 $2.$ 

 $3.$ 

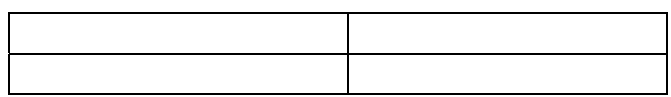

トリガレベル 抄址 -トリガ源 測定E-ド トリカ"モード" ○ 內部  $CH1$ (6時間)  $\circ$  リピート  $\overline{\mathbf{r}}$ ○ 外部  $C$   $L\Lambda$ " $\mu$  $\sqrt{(-500 - 1)}$ 表示レ>ジー  $100<sub>l</sub>$ 上限 100dB • レンジ 100  $\overline{\mathbf{r}}$ トリカ"レヘ"ルー  $\sqrt{50.9 + \frac{1}{2} \cdot 4B}$  ...  $\frac{1}{0.0s}$  $10.0s$ □ トリガモード オン OK | キャンセル

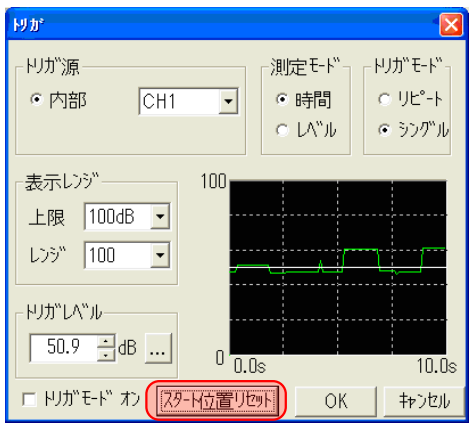

 $\overline{I}$ 

- 4. TRIG TRIG
- $5.$ 
	- . The following the state  $\overline{A}$
	- . The state  $\mathcal{L}_\text{max}$  is the state of the state of the state  $\mathcal{L}_\text{max}$ 
		- . TRIG
		- . START EXECUTIVE START EXECUTIVE START
			- $1-7$
		- .  $STOP$
		- . P.AVG P.SUM
	- . <sub>第二章</sub>

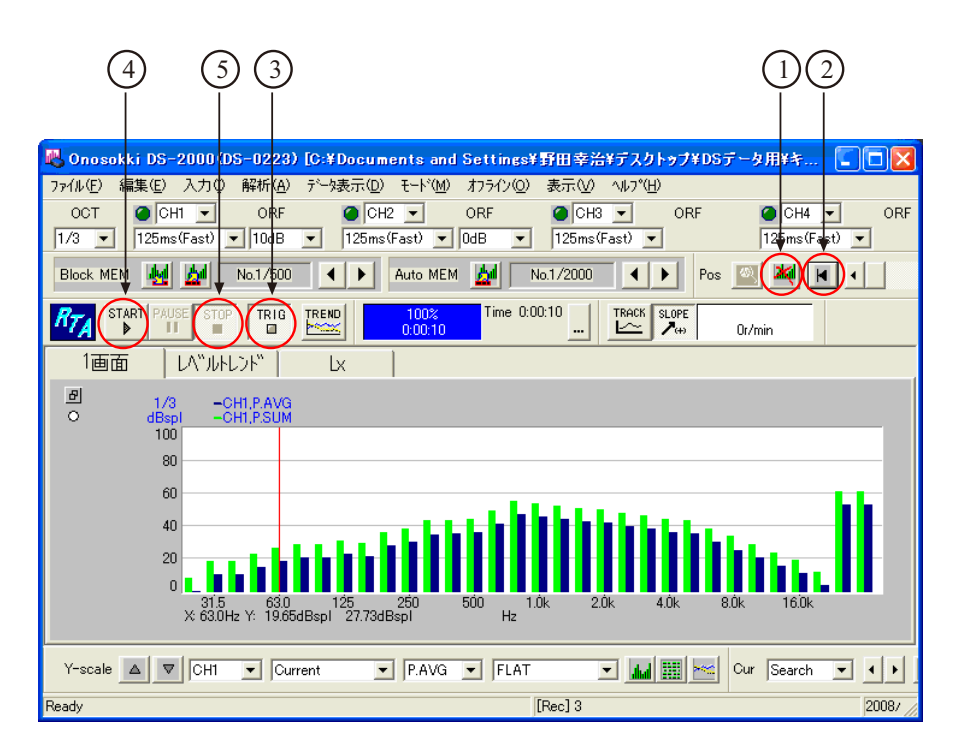